## QIAsymphony RGQ uygulaması *artus*® HBV QS-RGQ Kiti (örnek tipi: plazma)

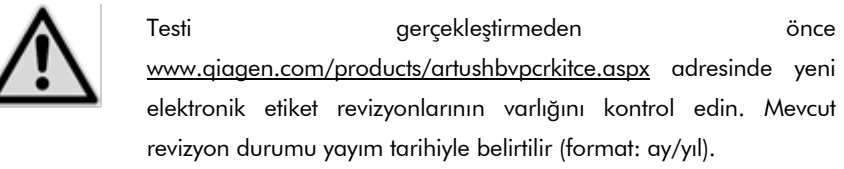

## Genel bilgi

 $\boxed{IVD}$   $\bigcup_{0197}$ 

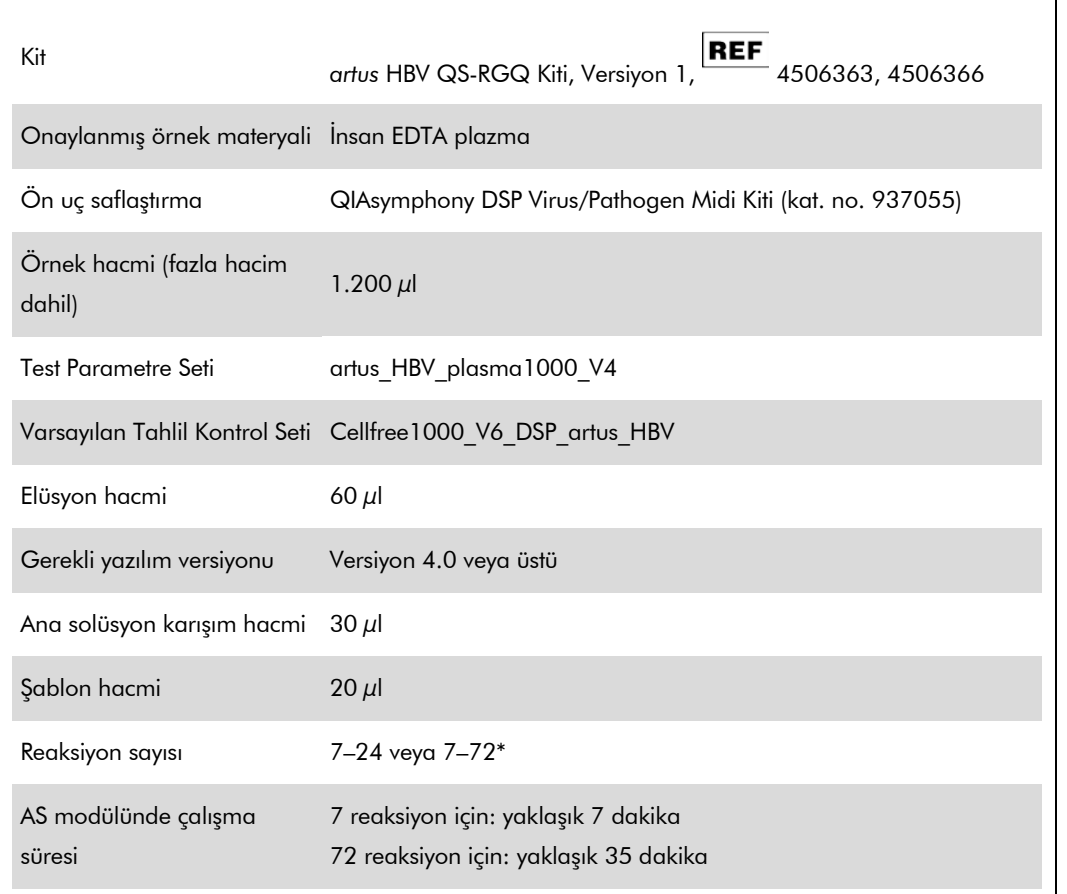

\* HBV için tahlil kurulumu açısından QIAsymphony AS üzerinde tek çalışmada 216 (3 x 72) adede kadar tahlil kurulabilir

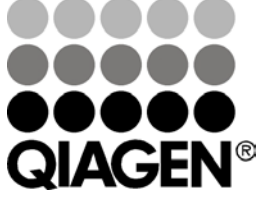

<span id="page-0-0"></span>Mayıs 2012

Sample & Assay Technologies

# <span id="page-1-0"></span>Gereken ama sağlanmayan materyal

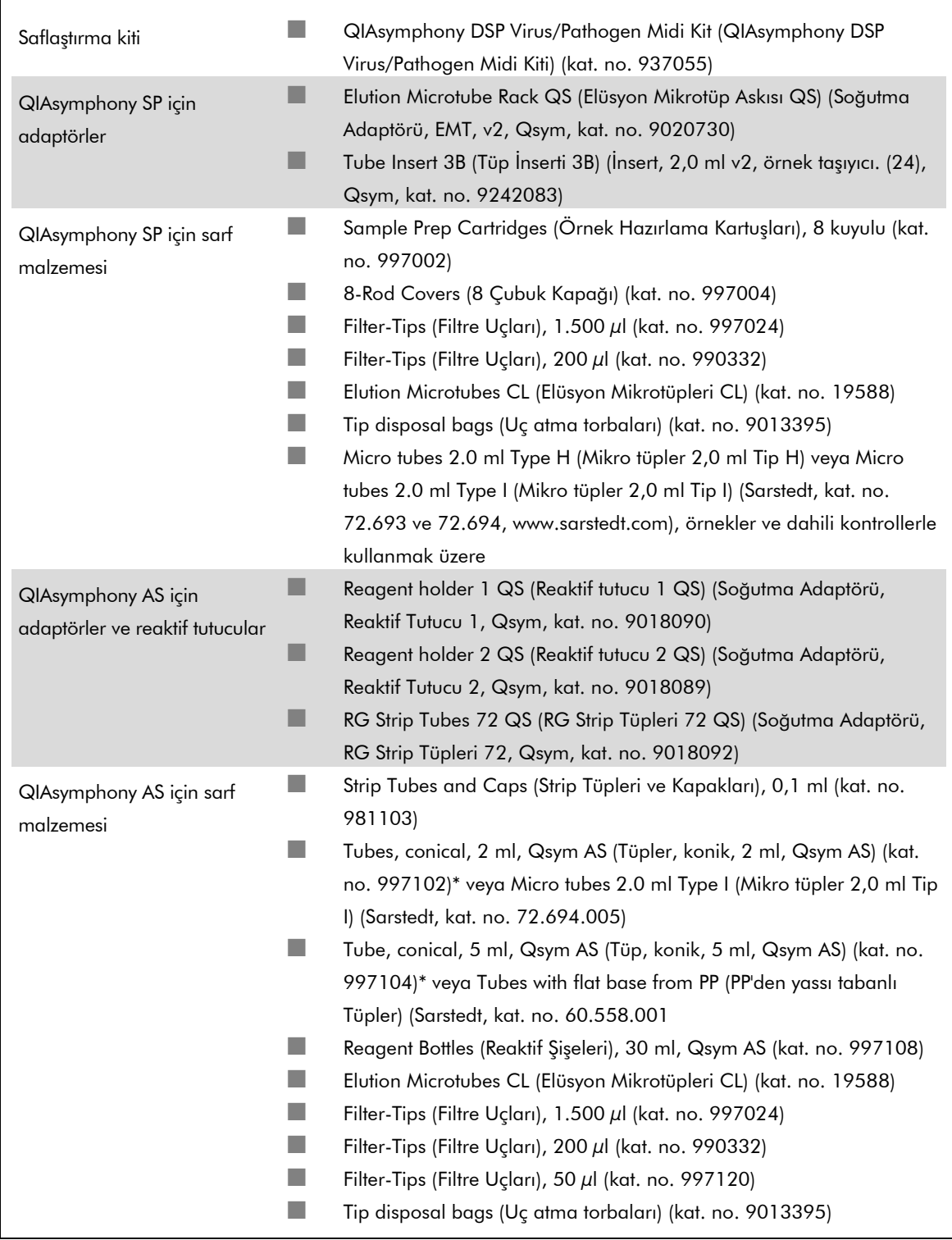

\* Lütfen mevcudiyet açısından sorun.

# Örnek muamelesi ve saklama

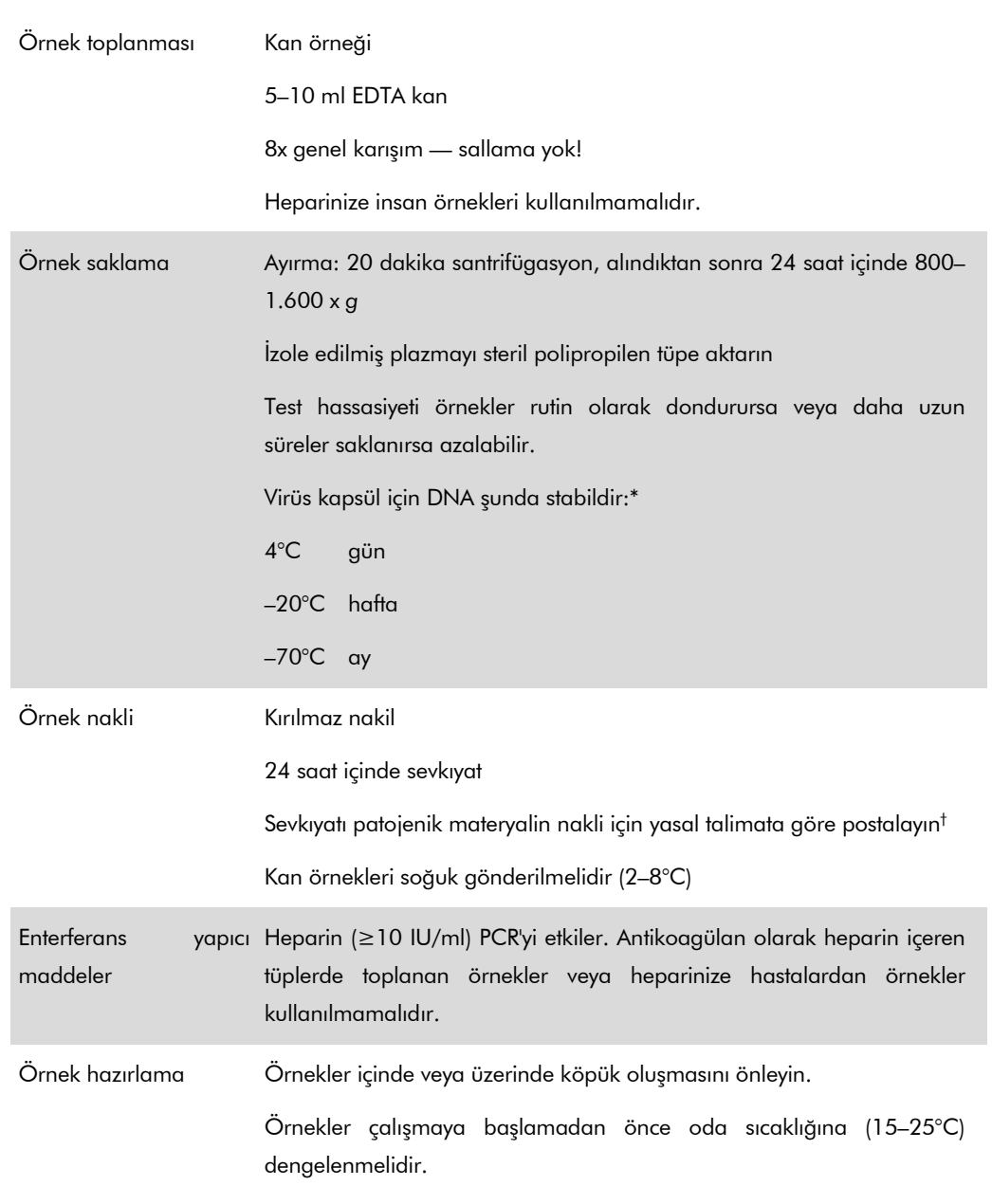

\* Arbeitskreis Blut, V17 (09.1997), Bundesgesundheitsblatt 11/1997, p. 452–456.

† International Air Transport Association (Uluslararası Hava Taşımacılığı Derneği) (IATA). Dangerous Goods Regulations. (Tehlikeli Mallar Yönetmeliği).

## Prosedür

## Taşıyıcı RNA hazırlanması ve örneklere dahili kontrol eklenmesi

*artus* HBV QS-RGQ Kitiyle kombinasyon halinde QIAsymphony DSP Vırus/Pathogen Midi Kitinin kullanılması örnek hazırlama ve akış yönü tahlilinin etkinliğini izlemek üzere saflaştırma işlemine dahili kontrol (HBV RG/TM IC) sokulmasını gerektirir.

Dahili kontroller taşıyıcı RNA (CARRIER)–Tampon AVE (AVE) karışımıyla eklenmelidir ve dahili kontrol– taşıyıcı RNA (CARRIER)–Tampon AVE (AVE) karışımının toplam hacmi 120 µl olarak kalır.

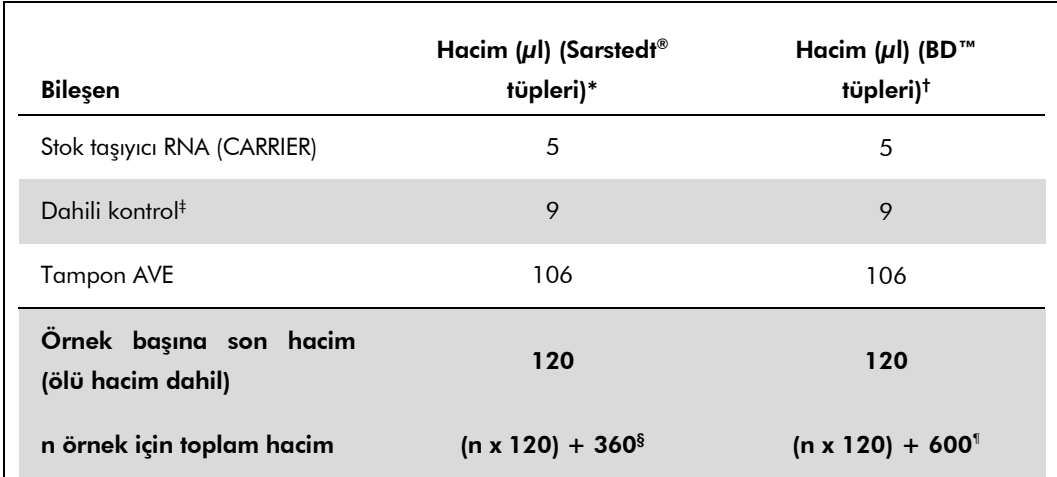

Tablo 1 µl elüsyon hacmi başına 0,1 µl oranında izolasyona dahili kontrol eklenmesini temsil eder. Her çalışma için kullanımdan hemen önce yeni karışımların hazırlanmasını öneririz.

\* Mikro tüpler 2,0 ml Tip H veya Mikro tüpler 2,0 ml Tip I Sarstedt kat. no. 72.693 ve 72.694.

- † Tüpler 14 ml, 17 x 100 mm polistiren yuvarlak altlı (Becton Dickinson, kat. no. 352051).
- ‡ Dahili kontrol miktarı hesabı başlangıç elüsyon hacimlerini (90 µl) temel alır. Ek boşluk hacmi kullanılan örnek tüpü tipine bağlıdır.
- § 3 ek örneğe karşılık gelen dahili kontrol karışımı (yani 360 µl) gereklidir. 1,92 ml toplam hacimden fazla doldurmayın (maksimum 13 örneğe karşılık gelir. Bu hacimler Mikro tüpler 2,0 ml Tip H ve Mikro tüpler 2,0 ml Tip I, Sarstedt kat. no. 72.693 ve72.694) için spesifiktir.
- ¶ 5 ek örneğe karşılık gelen dahili kontrol karışımı (yani 600 µl) gereklidir. 13,92 ml toplam hacimden fazla doldurmayın (maksimum 111 örneğe karşılık gelir. Bu hacimler Tüpler 14 ml, 17 x 100 mm polistiren yuvarlak altlı Becton Dickinson, kat. no. 352051) için spesifiktir.

## QIAsymphony SP kurulumu

#### "Waste" (Atık) çekmecesi

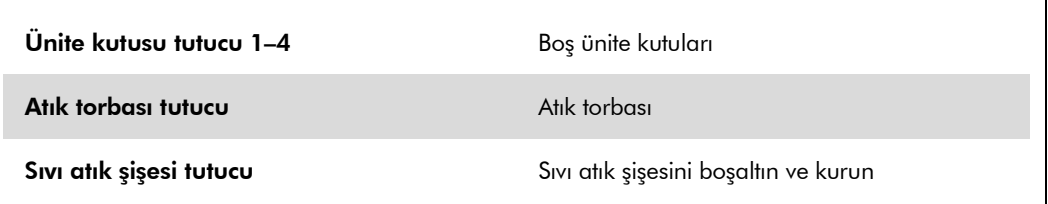

#### "Eluate" (Elüt) çekmecesi

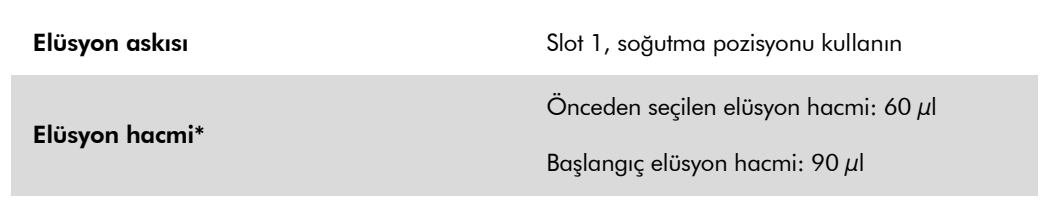

\* Protokol için önceden seçilmiş elüsyon hacmi. Bu, son elüsyon tüpünde minimum erişilebilir elüat hacmidir. Fiili elüat hacminin önceden seçili hacimle aynı olduğunu sağlamak üzere gerekli başlangıç elüsyon solüsyonu hacmi.

#### "Reagents and Consumables" (Reaktifler ve Sarf Malzemesi) çekmecesi

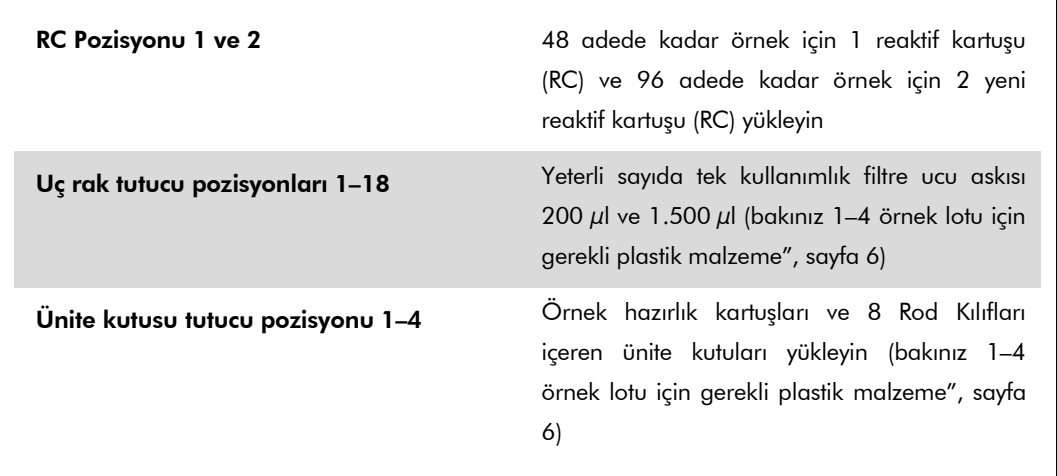

### "Sample" (Örnek) çekmecesi

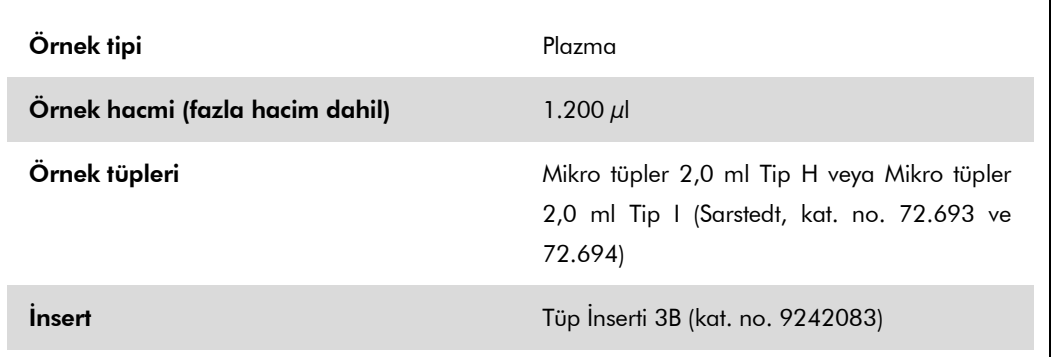

### <span id="page-5-0"></span>1–4 örnek lotu için gerekli plastik malzeme

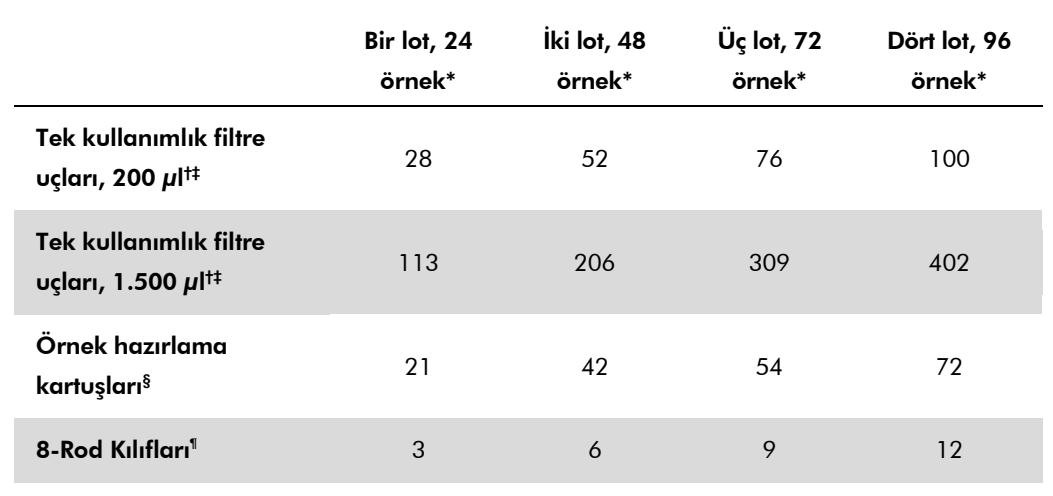

\* Lot başına birden fazla dahili kontrol tüpü kullanmak ve birden fazla stok taraması yapmak ek tek kullanımlık filtre ucu gerektirir.

 $\dagger$  Uç askısı başına 32 filtre ucu mevcuttur.

‡ Gerekli filtre ucu sayısına reaktif kartuşu başına 1 stok taraması için gerekli filtre uçları dahildir.

§ Ünite kutusu başına 28 örnek hazırlama kartuşu mevcuttur.

¶ Ünite kutusu başına on iki 8 Çubuk Kapağı mevcuttur.

## QIAsymphony AS kurulumu

### Sarf Malzemesi

Kurulum sırasında her sarf malzemesinin QIAsymphony AS modülü üzerindeki uygun konumları ekranın dokunmatik ekranında belirtilir.

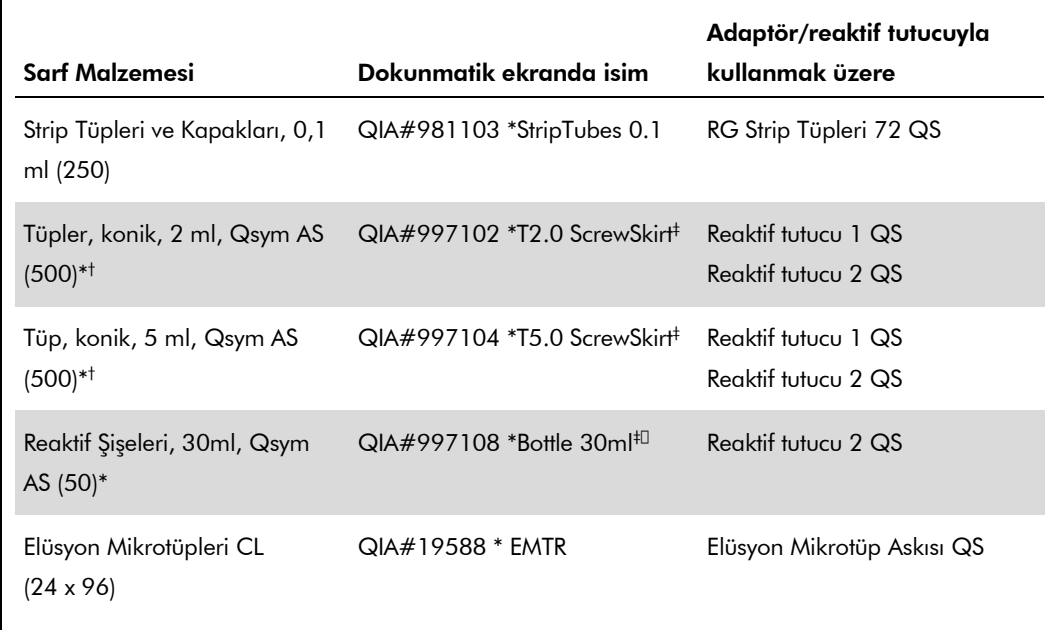

\* Ana solüsyon karışım bileşenleri, sistem tarafından hazırlanan ana karışım, tahlil standartları ve tahlil kontrolleri için.

- † Alternatif olarak sayfa ["Gereken ama sağlanmayan materyal"](#page-1-0), sayfa [2](#page-0-0) içinde tanımlanan Sarstedt tüpleri kullanılabilir.
- ‡ Dokunmatik ekranda "(m)" eki ilgili tüp için sıvı düzeyi hesaplamalarının konkav menisküs oluşturan ayıraçlar için optimize edilmiş olduğuna işaret eder.

### Adaptörler ve reaktif tutucular

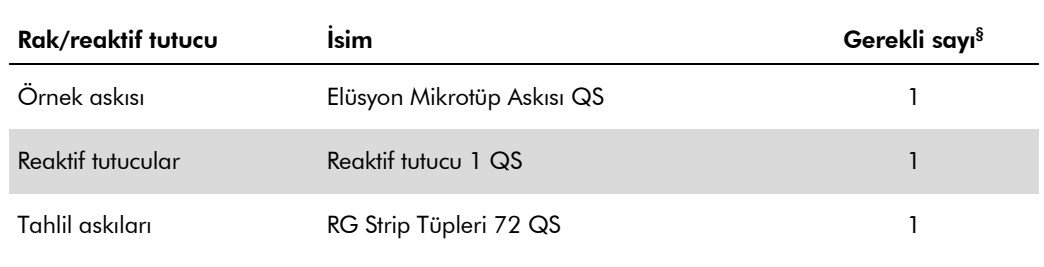

§ 72 reaksiyonlu bir tahlil çalışması için hesaplanmıştır.

### Filtre uçları

"Eluate and Reagents" (Elüat ve Reaktifler) çekmecesinde uç yuvaları 1, 2 ve 3'le başlayarak uç yuvalarını yükleyin ve sonra uç askılarını "Assays" (Tahliller) çekmecesinde uç yuvaları 7, 8 ve 9 içine yükleyin.

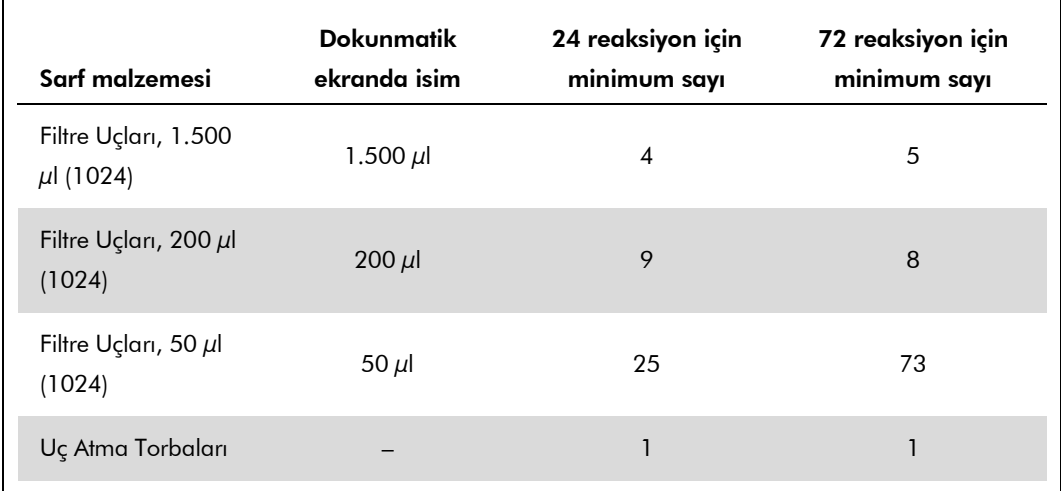

## Rotor-Gene Q üzerinde RT-PCR

Lütfen "Settings to run *artus* QS-RGQ" (*artus* QS-RGQ Kitlerini çalıştırmak için ayarlar) adlı yazılıma spesifik protokol sayfasına www.qiagen.com/products/artushbvpcrkitce.aspx adresinde başvurun.

#### *artus* HBV QS-RGQ Kiti için spesifik ayarlar

Rotor-Gene AssayManager *artus* HBV QS-RGQ Kiti için parametreleri otomatik olarak ayarlar.

Rotor-Gene yazılımı 2.1 için spesifik ayarlar aşağıda gösterilmiştir.

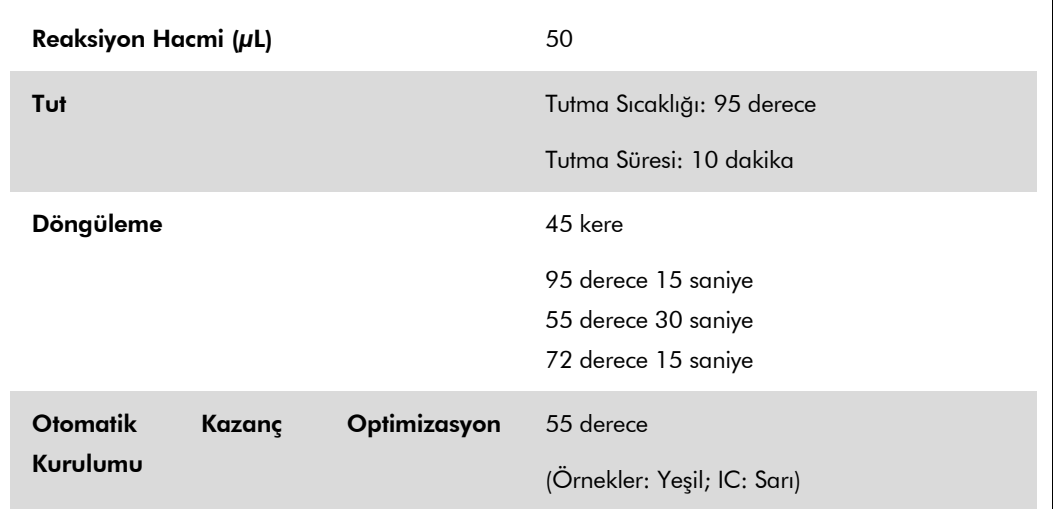

## Sonuçların yorumlanması

Bu bölüm Rotor-Gene Q üzerinde sonuçların yorumlanmasını tanımlar. Ayrıca tam örnekten sonuca iş akışının analizi için QIAsymphony SP/AS sonuç dosyalarından örnek durumu bilgisini gözden geçirin. Sadece geçerli durumu olan örnekler kullanılmalıdır.

Rotor-Gene AssayManager otomatik olarak PCR sonuçlarını yorumlar ve bir sonuç ve kantitatif sonuç sağlar.

Aşağıdaki bölümler Rotor-Gene yazılımı 2.1 ve üstünü kullanarak sonuçların yorumlanmasını tanımlar.

#### Sinyal saptama ve sonuçlar

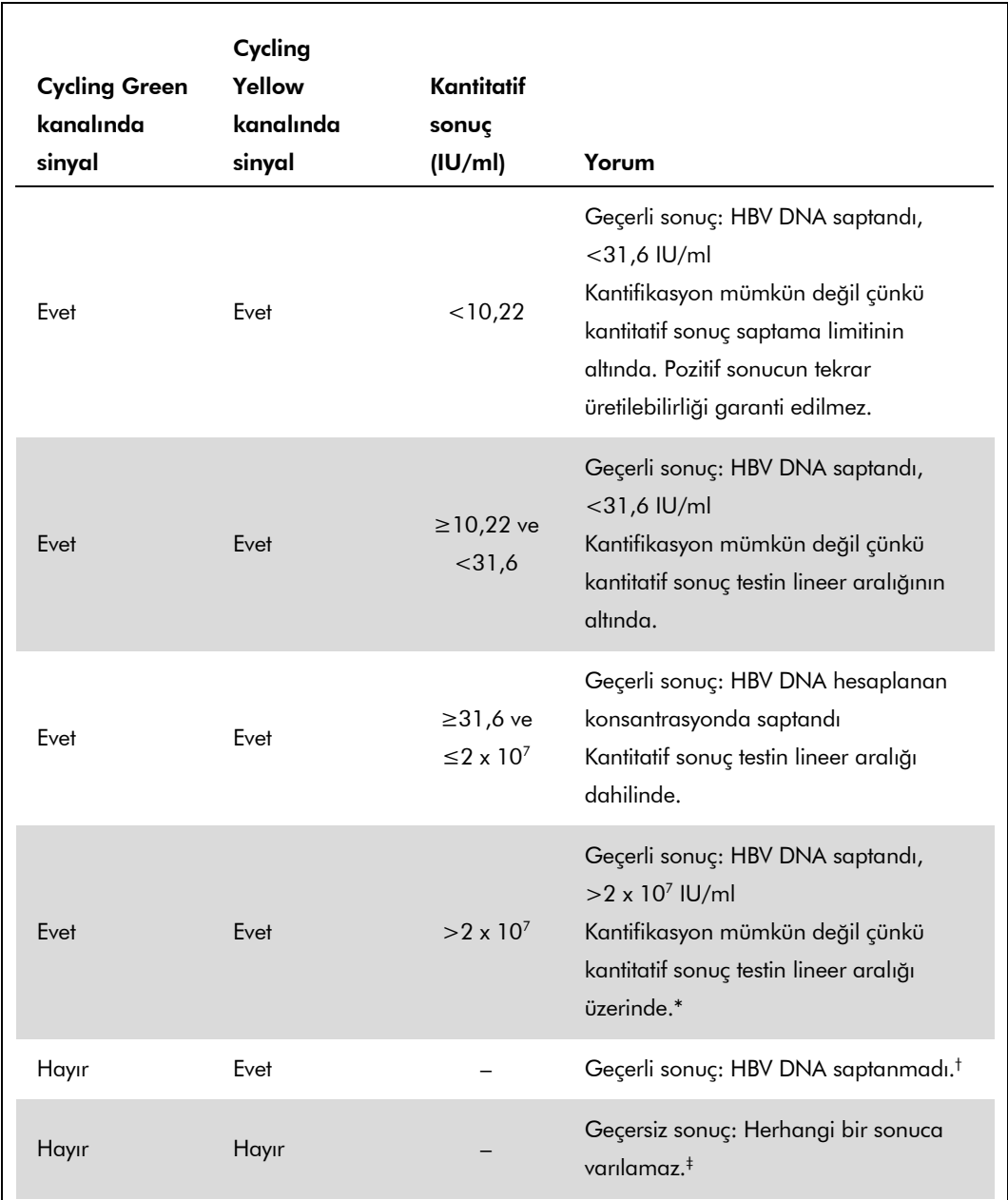

\* Kantifikasyon istenirse örneği HBV'siz plazmayla seyreltin ve tekrar işleyin. Tekrar işlenmiş örnekler kantitatif sonucu seyreltme faktörüyle çarpın.

- $^{\dagger}$  Negatif bir örneğin dahili kontrolü için C<sub>T</sub> değeri çalışmada şablonsuz kontrolün dahili kontrolünün  $C_T$  değerinden 3 döngü daha fazla yüksekse ( $C_{T \, IC\ Ome\tilde g i}$  –  $C_{T \, IC\ NTC}$  >3) örnek geçersiz olarak kabul edilmelidir. Herhangi bir sonuca varılamaz.
- ‡ Hata kaynakları ve çözümleri hakkında bilgi artus *HBV QS-RGQ Kiti El Kitabı* "Sorun Giderme kılavuzu" içinde bulunabilir.

QIAsymphony RGQ Uygulama Sayfası: artus HBV QS-RGQ Kiti (örnek tipi: plazma) Sayfa 10 / 13

#### PCR analizi için eşik kurulumu

Belirli bir Rotor-Gene Q cihazı ve *artus* QS-RGQ Kiti için optimum eşik ayarları ampirik olarak her ayrı kombinasyonun test edilmesiyle ayarlanmalıdır çünkü genel diagnostik iş akışına bağlı relatif bir değerdir. Eşik ilk PCR çalışmasının analizi için 0,04 şeklinde bir ön değere ayarlanabilir ama bu değer sonraki iş akışı çalışmaları sırasında karşılaştırmalı bir analizle ince ayara tabi tutulmalıdır. Eşik manuel olarak negatif kontroller ve negatif örneklerin arka alan sinyalinin hemen üzerine ayarlanmalıdır. Bu deneylerden hesaplanan ortalama eşik değeri muhtemelen gelecekteki çalışmaların çoğunda çalışır ama kullanıcı yine de oluşan eşik değerini düzenli aralıklarla gözden geçirmelidir. Eşik değeri genellikle 0,03–0,05 aralığında olacaktır ve virgülden sonra en fazla üç rakam şeklinde yuvarlanmalıdır.

#### Kantitasyon

*artus* HBV QS-RGQ Kitinde kantitasyon standartları (HBV RG/TM QS 1–5) önceden saflaştırılmış örnekler gibi muamele görür ve aynı hacim kullanılır (20 µl). Rotor-Gene Q Aletlerinde standart bir eğri oluşturmak üzere 5 kantitasyon standardının tümü Rotor-Gene Q aletinde kullanılıp "Edit Samples" (Örnekleri Düzenle) diyalog kutusunda belirtilen konsantrasyonlara sahip standartlar olarak tanımlanmalıdır (bakınız alet kullanıcı el kitabı).

Not: Kantitasyon standartları IU/µl olarak tanımlanır.\* Standart eğri kullanılarak hesaplanan değerlerin IU/ml örnek materyaline dönüştürülmesi için şu denklemin uygulanması gerekir:

Sonuç (IU/ $\mu$ l) x Başlangıç Elüsyon Hacmi (90  $\mu$ l)<sup>†</sup>

Sonuç (IU/ml) =

Örnek Hacmi (ml)

Prensip olarak yukarıdaki denkleme başlangıç örnek hacmi girilmelidir. Bunun eğer örnek hacmi nükleik asit ekstraksiyonu öncesinde değiştirilmişse dikkate alınması gerekir (örn. santrifügasyon ile hacmin azaltılması veya izolasyon için gerekli hacmin eklenmesiyle hacmin arttırılması).

#### Dönüştürme faktörü

1 IU/ml Rotor-Gene Q üzerinde HBV DNA saptanması için 8,21 kopya/ml değerine karşılık gelir. Dönüştürme faktörü testini dinamik aralığında ortalama bir faktör temelinde yaklaşık bir değerdir.

\* Standart Uluslararası HBV standardı (DSÖ) kullanılarak kalibre edilmiştir.

 $^{\dagger}$  Hesap başlangıç elüsyon hacimlerini (90  $\mu$ l) temel alır.

Pozitif ve negatif PCR reaksiyonu örnekleri

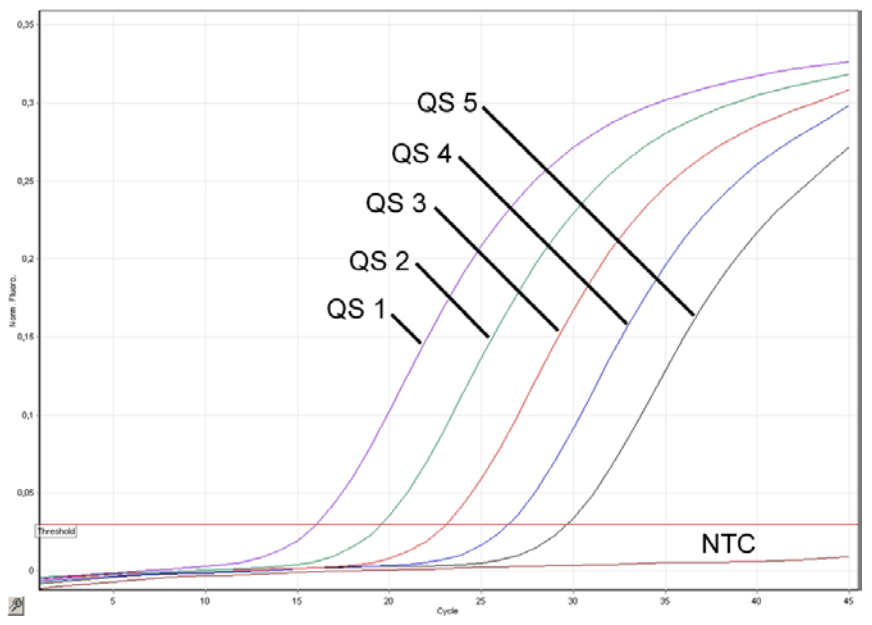

Floresans kanalı Cycling Green içinde kantitasyon standartlarının (HBV RG/TM QS 1–5) saptanması. NTC: Şablonsuz kontrol (negatif kontrol).

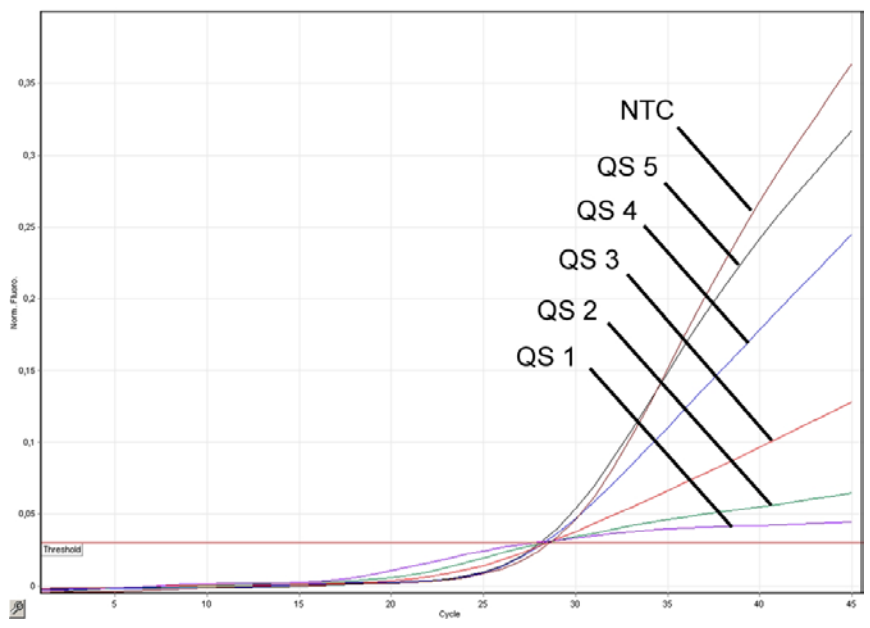

Floresans kanalının Cycling Yellow içinde dahili kontrol (IC) saptanması ve kantitasyon standartlarının (HBV RG/TM QS 1–5) simültane amplifikasyonu. NTC: Şablonsuz kontrol (negatif kontrol)*.*

Güncel lisanslama bilgisi ve ürüne spesifik red beyanları için ilgili QIAGEN kiti el kitabı veya kullanıcı el kitabına bakınız. QIAGEN kiti el kitapları ve kullanıcı el kitapları www.qiagen.com adresinde bulunabilir veya QIAGEN Teknik Servisi veya yerel distribütörünüzden istenebilir.

Ticari markalar: QIAGEN®, QIAsymphony®, *artus*®, Rotor-Gene® (QIAGEN Group); BD™ (Becton, Dickinson and Company); Sarstedt® (Sarstedt AG and Co.).

© 2012 QIAGEN, tüm hakları saklıdır.

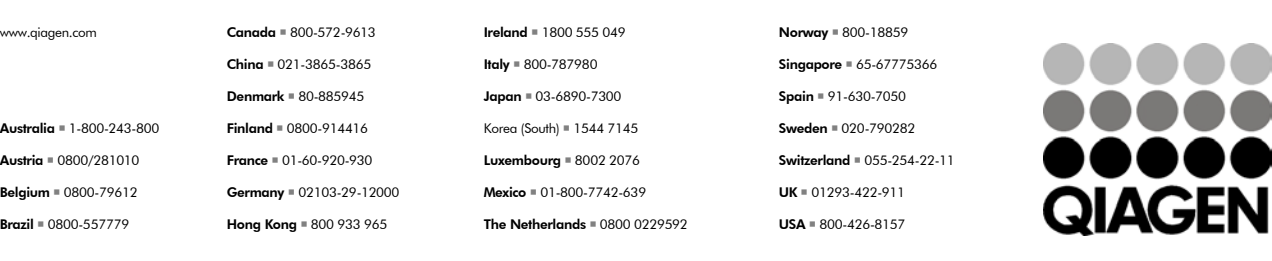

Sample & Assay Technologies